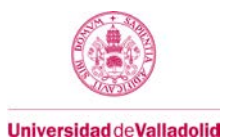

## **Adenda al Proyecto/Guía docente de la asignatura**

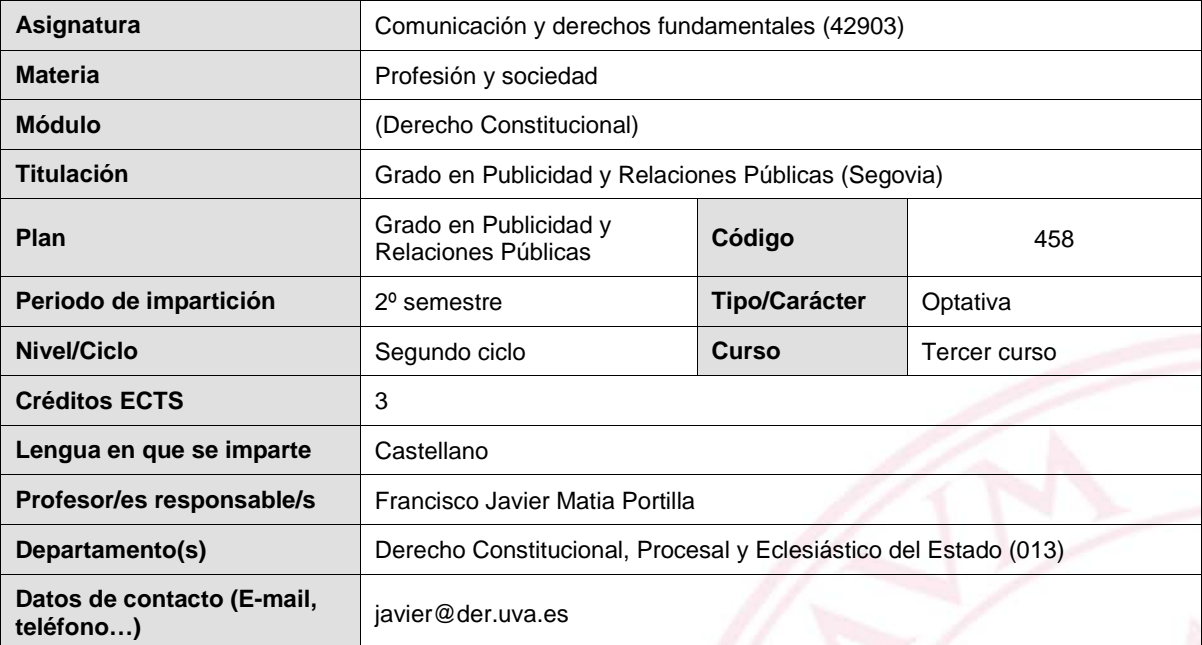

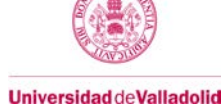

### **1. Introducción**

La situación de excepcionalidad que atraviesa la Universidad de Valladolid como consecuencia de la epidemia de CoVid-19 y la subsiguiente declaración del estado de alarma obliga a adaptar de manera significativa la actividad docente para situarse en un escenario de enseñanza telemática.

No obstante, con el fin de asegurar la calidad en la formación y los derechos de todos los miembros de la comunidad universitaria, muy particularmente de los estudiantes, es preciso que los cambios estén previstos en las guías/proyectos docentes con el fin de ofrecer unas directrices que, con la suficiente flexibilidad, permitan a cada profesor ajustar su propia metodología a la situación.

Estos cambios, que complementan y no sustituyen al proyecto/guía docente inicial, afectan a los contenidos, a los métodos docentes, a la dedicación de los estudiantes (grado de presencialidad) y al sistema y características de la evaluación.

### **4. Contenidos**

Los contenidos podrán ajustarse por cada profesor responsable con el fin de adaptarse al escenario de no presencialidad, lo que puede suponer la supresión de algunas partes del temario.

### **5. Métodos docentes y principios metodológicos**

La enseñanza no presencial se apoyará con carácter general en el uso de las herramientas del campus virtual, sin descartar otras posibilidades, como la comunicación por e-mail, por servicios de mensajería o por teléfono.

### **6. Tabla de dedicación del estudiante a la asignatura**

En el escenario de enseñanza no presencial, la actividad del alumno por cada uno de los créditos ECTS se distribuirá de la manera siguiente.

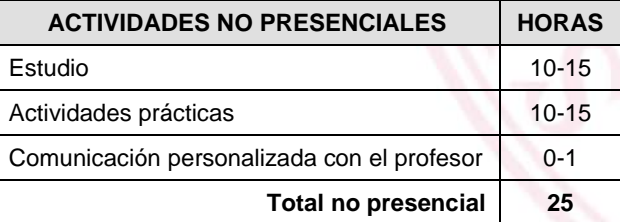

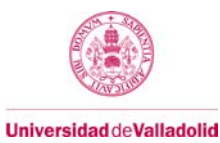

### **7. Sistema y características de la evaluación**

La evaluación final será una combinación de la evaluación continua de las actividades prácticas realizadas por los alumnos (tanto en el período presencial, como en el no presencial) y de los exámenes, que se realizarán de forma telemática, salvo que las condiciones permitan realizar pruebas presenciales.

Los instrumentos concretos de evaluación serán establecidos por cada profesor responsable y se comunicarán a los alumnos con antelación suficiente. Entre ellos, podrán considerarse la entrega de trabajos o problemas, la realización de cuestionarios Moodle, Google, Socrative, Kahoot, otras formas de test, o incluso pruebas orales cuando el número de estudiantes lo permita, así como cualquier otro que pueda establecerse por los profesores responsables.

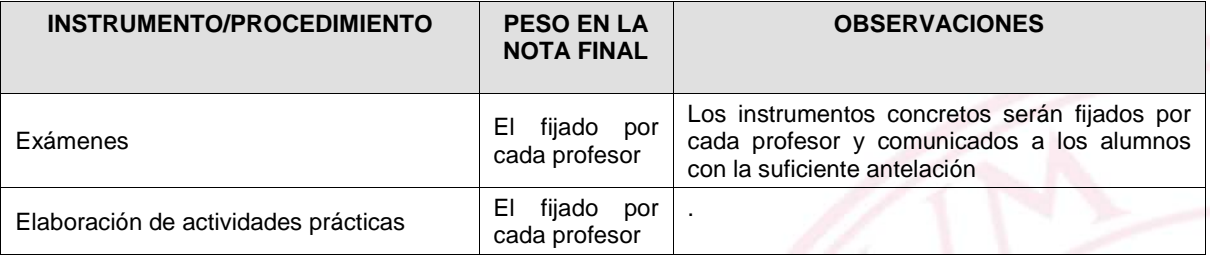

\*

### **ADENDA A LA GUÍA ACADÉMICA DEL GRUPO 1 DE COMUNICACIÓN Y DERECHOS FUNDAMENTALES (42911)**

Francisco Javier Matia Portilla

El Vicerrectorado de Ordenación Académica ha solicitado la aprobación de una adenda al proyecto docente sobre esta asignatura, que prevea (a) un programa de la asignatura adaptado a esta situación; (b) un nuevo método formativo que contemple expresamente la docencia no presencial y (c) unos nuevos criterios de evaluación online. Como los plazos previstos para realizar este trámite son amplios, y en aras a conferir seguridad jurídica y tranquilidad a los estudiantes, se opta por trasladar anticipadamente a los estudiantes información en estas tres materias a través del presente documento, aunque el mismo se encuentra condicionado por la aprobación definitiva del proyecto docente elaborado por los órganos competentes.

### **1.- UN PROGRAMA DE LA ASIGNATURA ADAPTADO A ESTA SITUACIÓN.**

Se excluye, para todos los estudiantes, la evaluación de la lección 103. Se entiende por lecciones el texto de los esquemas, así como las explicaciones realizadas con las actividades desarrolladas a lo largo del curso. Además, en el programa adjunto se exceptúa la evaluación de determinados epígrafes y temas para estudiantes que cuenten con evaluación continua o que no cuenten con ella. Nos remitimos, sin más trámite al anexo I del presente documento.

### **2.- MÉTODO FORMATIVO Y PRESENCIALIDAD.**

Las primeras semanas del confinamiento las hemos dedicado a avanzar en los contenidos teóricos de la asignatura, pensando en que recuperaríamos las clases presenciales en breve. La nueva indicación de que debemos articular la docencia a través de medios virtuales y realizar una evaluación online de nuestros estudiantes hace preciso realizar un cambio tanto en lo que atañe a la planificación docente como a los criterios de evaluación.

Las semanas de estudio teórico se habilitarán de la siguiente forma. El estudiante estudiará cada semana el tema teórico que tenga asignado, y procederá a cumplimentar el cuestionario online que se encuentra en el campus virtual. El apoyo docente se realizará a través de un chat semanal fijado con periodicidad semanal y de asistencia voluntaria por parte de los estudiantes. Estos podrán hacer uso de otros medios (correos, foros, etc.), aunque se recomienda el uso del chat y del foro, puesto que otros compañeros podrán así beneficiarse del apoyo tutorial recibido.

Las semanas de prácticas, que se desarrollarán una vez concluida la impartición de los contenidos teóricos de la asignatura, se realizará a través de las prácticas que se remitirán, antes del plazo límite temporal fijado en cada caso, a través de la plataforma Moodle, y que serán evaluadas.

Las semanas de prácticas, que se desarrollarán una vez concluida la impartición de los contenidos teóricos de la asignatura, se realizará a través de las prácticas que se remitirán, antes del plazo límite temporal fijado en cada caso, a través de la plataforma Moodle, y que serán evaluadas. Además, las prácticas serán debatidas por ciberencuentros que se canalizarán a

través de la plataforma cisco webex<sup>1</sup>. Se valorará positivamente la intervención activa de los estudiantes en todo caso, en los términos ulteriormente descritos.

### **3.- CRITERIOS DE EVALUACIÓN DOCENTE.**

FECHA.- La imposición de exámenes online y homogéneos impide la celebración de exámenes voluntarios en fechas alternativas para los estudiantes que cuenten con evaluación continua, como estaba inicialmente prevista. Por tal motivo los exámenes se celebrarán en las fechas fijadas por las autoridades académicas para las convocatorias ordinaria y extraordinaria y su diseño será idéntico.

EXAMEN.- El examen de todos los estudiantes se iniciará con un cuestionario tipo test, que tendrá diez preguntas (segundo parcial), que presentarán un formato secuencial (no se podrá navegar libremente por el cuestionario) y estará sometido a un plazo temporal (6 minutos), tras el que se cerrará automáticamente el cuestionario si no la hecho previamente el estudiante.

Si un estudiante, a la vista del test, prefiere figurar como no presentado, deberá remitir, en ese mismo plazo, un correo personal a su profesor [\(javierfacultad@gmail.com\)](mailto:javierfacultad@gmail.com) expresando su voluntad de no presentarse.

El estudiante podrá optar entre dos sistemas de evaluación: Se entenderá que el estudiante opta por el cuestionario que opte por cumplimentar y, si abriera ambos, por el abierto en primer lugar.

a.- Examen sencillo: el estudiante realizará un examen compuesto por dos pruebas. La primera será un test compuesto por diez preguntas, de las que cinco al menos coincidirán sustancialmente con alguna de las utilizadas en los cuestionarios realizados en clase. En esta prueba el estudiante podrá obtener una nota máxima de seis puntos (5 si responde correctamente cinco o seis preguntas, 5,5 si responde correctamente siete u ocho y 6 si responde correctamente nuevo o diez preguntas).

La segunda breve prueba será de contenido teórico-práctico y personalizada. Servirá esta calificación para modular la nota del test anteriormente presentado.

Esta nota se podrá ver mejorada por la presencialidad física y virtual y la intervención activa en las actividades diseñadas.

b.- Examen complejo: el estudiante realizará un examen compuesto por diez preguntas que procederán de un banco de preguntas que en su mayoría serán nuevas. Si supera esta primera parte del examen con un 5 al menos, su nota supondrá un 40% de la final. La segunda parte del examen de estos estudiantes consistirá en un supuesto práctico personalizado para cada estudiante, para cuya resolución podrán consultar toda la información que estimen oportuno (legislación, jurisprudencia, doctrinal), en el tiempo que se le confiera para ello. Deberá obtenerse, al menos, un aprobado (5) en la práctica para poder superar la asignatura. Si se aprecia que el estudiante ha plagiado algún contenido de la práctica será directamente calificada con un suspenso (3), y la misma nota se impondrá al examen en su conjunto (suspenso, 3), con independencia de la valoración obtenida en la primera parte del examen. Si el estudiante supera

 $1$  Aunque no resulta imprescindible, resulta conveniente que se registre en cisco webex utilizando la dirección electrónica de la UVa, puesto que estamos suscritos a este recurso. Se incluye un anexo 2 elaborado por la Universidad de Valladolid para la utilización de Cisco Webex por parte del estudiante.

la práctica, su calificación influirá en un 60% de la final. Esta nota se podrá ver mejorada, además, por la presencialidad física y virtual y la intervención activa en las actividades diseñadas.

### **ANEXO I: PROGRAMA MODIFICADO DETALLADO.**

Lección 1: **Introducción a la Constitución española de 1978**: 1.- Su génesis: 1.1.- La transición política: el dilema reforma-ruptura. El proceso de elaboración de la Constitución; 1.2.- Rasgos característicos del proceso constituyente. 2.- Estructura y contenido de la Constitución. 3.- Las definiciones del Título Preliminar sobre la forma de Estado de Estado y de Gobierno: 3.1.- España como Estado social y democrático de Derecho (art. 11.1 CE); 3.2.- España como Estado de las Autonomías (art. 2 CE); 3.3.- España como Monarquía parlamentaria (art. 1.3 CE).

Lección 2: **Los derechos fundamentales en la Constitución española**: 1.- Un concepto útil de derechos fundamentales. 2.- Titularidad activa y pasiva de los derechos fundamentales: 2.1.- Titularidad activa; 2.2.- Titularidad pasiva. 3.- La doble dimensión de los derechos fundamentales. 4.- Aplicabilidad directa y límites de los derechos fundamentales. 5.- La suspensión general e individual de los derechos fundamentales: 5.1.- La suspensión general; 5.2.- La suspensión individual.

Modificación: Se excluyen del examen los epígrafes 3 y 4.

Lección 3: **Las garantías de los derechos fundamentales**: 1.- Las garantías normativas. 2.- Las garantías jurisdiccionales específicas: 2.1.- El procedimiento preferente y sumario del artículo 53.2 CE; 2.2.- El recurso de amparo. 3.- La protección jurisdiccional en el plano internacional: 3.1.- El Tribunal Europeo de Derechos Humanos; 3.2.- El Tribunal de Justicia de la Unión Europea. 4.- El Defensor del Pueblo como garantía institucional de los derechos fundamentales.

Modificación: Esta lección no entra en el examen

Lección 4: **Los derechos de la personalidad**: la protección de la intimidad, el honor y la vida privada: 1.- Una delimitación previa: la protección de la intimidad y de la vida privada. 2.- El derecho fundamental a la intimidad (artículo 18.1 CE): 2.1.- Objeto jurídico protegido: de la intimidad a la vida privada; 2.2.- Los titulares activos del derecho: 2.2.1.- La intimidad personal y su atribución a las personas físicas, 2.2.2.- La disolución de la intimidad familiar en la personal; 2.3.- Los titulares pasivos del derecho; 2.4.- Las restricciones al derecho fundamental a la intimidad personal. 3.- El derecho a la propia imagen. 4.- El derecho fundamental a la inviolabilidad del domicilio. 5.- El secreto de las comunicaciones. 6.- La protección de datos de carácter personal. 7.- El derecho al honor.

Lección 5: **La libertad de comunicación**: 1.- Los contenidos del artículo 20.1 CE. 2.- La distinción entre las libertades de expresión y de información. Su dimensión democrática. 3.- El derecho a comunicar o recibir información veraz: 3.1.- El derecho a comunicar información: titulares, objeto y contenido; 3.2.- El derecho del público a recibir información veraz. 4.- La prohibición de la censura previa y del secuestro administrativo de publicaciones, grabaciones y otros medios de información: 4.1.- La prohibición de censura; 4.2.- La prohibición del secuestro administrativo de publicaciones, grabaciones y otros medios de información. 5.- La libertad de creación de medios de comunicación y las garantías del pluralismo: 5.1.- El derecho a crear medios de comunicación y sus límites; 5.2.- Las garantías del pluralismo en los medios públicos y privados; 5.3.- Las autoridades independientes de control. 6.- Los límites de las libertades comunicativas: 6.1.- El conflicto con los derechos al honor, la intimidad y la propia imagen. El derecho de rectificación; 6.2.- La protección de la juventud y de la infancia; 6.3.- Colisión con otros derechos o bienes constitucionalmente protegidos. 7.- Derechos constitucionales de los periodistas: 7.1.- La cláusula de conciencia; 7.2.- El secreto profesional.

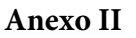

Virt UVa

# Cómo asistir a una reunión con Cisco WebEx

Estimad@ estudiante: en esta situación en que nos vemos inmersos es imprescindible tu colaboración para facilitar que puedas seguir correctamente la formación en tus asignaturas.

Es muy importante que accedas con frecuencia a tu correo @alumnos.uva.es para conocer cualquier información sobre la docencia de las asignaturas en las que estás matriculado. Será el mejor medio con el que los profesores podrán contactar contigo.

Nota: *En esta guía no se va a usar Cisco WebEx de escritorio (instalado en el PC) sino la aplicación web por ser la que no precisa instalación ni por el organizador ni por los asistentes. Las funciones en la versión de escritorio son semejantes o más potentes.*

El profesor dará un aviso por el Campus Virtual – Moodle o por correo electrónico (o el medio que considere adecuado) unos minutos antes de la sesión o, incluso horas antes.

En dicho aviso encontrarás el link sobre el que pinchar que te llevará a la siguiente página.

CHECK CLASS Monday, Mar 16 2020 | 7:10 PM - 8:10 PM O Install the Cisco Webex Meetings app and start collabor Having trouble downloading the app? Join from your b

> CHECK CLASS 8 2020 | 7:10 PM - 8:10 PM @

co Webex Meetings app and start co Having trouble downloading the app? Join from your break-

Waiting for the download? Download the app

No debes instalar nada, sólo debes pinchar en "*Join from your browser*"

.

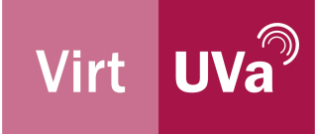

En la siguiente pantalla escribe tu nombre y apellidos en la primera casilla y tu correo UVa en la segunda. A continuación, pulsa "*Next*".

En la siguiente ventana pulsa en el cuadro de diálogo superior donde dice "*Allow*" y debajo del señor con barba en "*Skip*".

Pincha en el icono del micrófono para activar el Silencio de tu micrófono, lo mismo con la cámara si tienes webcam y a continuación pulsa en "*Join the meeting*".

En algún caso puede aparecer un aviso adicional como el mostrado. Si es así pulsa en "*Join anyway*".

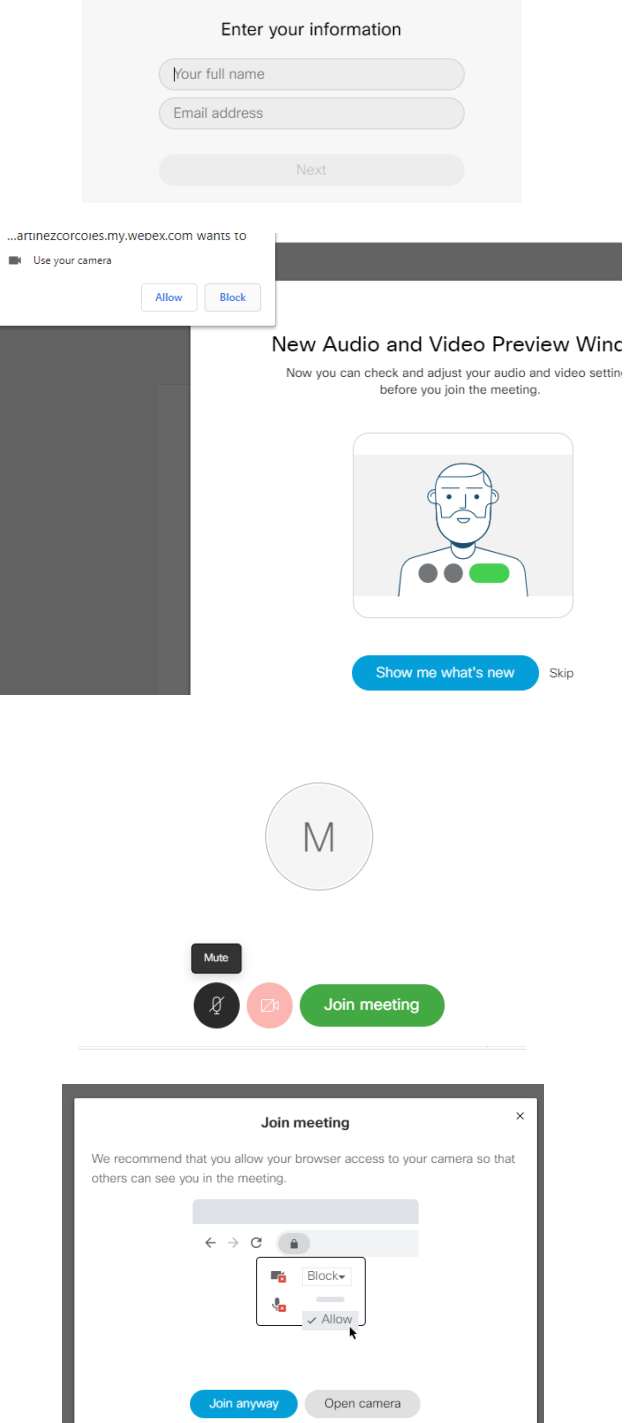

Encontrarás ayuda adicional en el siguiente enlace:

[https://help.webex.com/es-co/WBX77420/How-Do-I-Join-as-Guest-Using-Cisco-Webex-](https://help.webex.com/es-co/WBX77420/How-Do-I-Join-as-Guest-Using-Cisco-Webex-Meetings-Online)[Meetings-Online](https://help.webex.com/es-co/WBX77420/How-Do-I-Join-as-Guest-Using-Cisco-Webex-Meetings-Online)